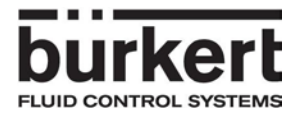

# Bedienungsanleitung für Bus-Adapter mit Bestellnummer 00667525

Der Bus-Adapter kann über zwei Drehschalter und einen Taster bedient werden. Darüber hinaus werden zwei LED's (rot und grün) den Betriebszustand ausgeben.

### **Drehschalter:**

Am Drehschalter kann die Bus-Adresse eingestellt werden, die der MFC haben soll. Die Adresse muss innerhalb der Grenzen des verwendeten Bus-Systems liegen.

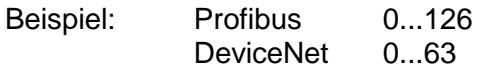

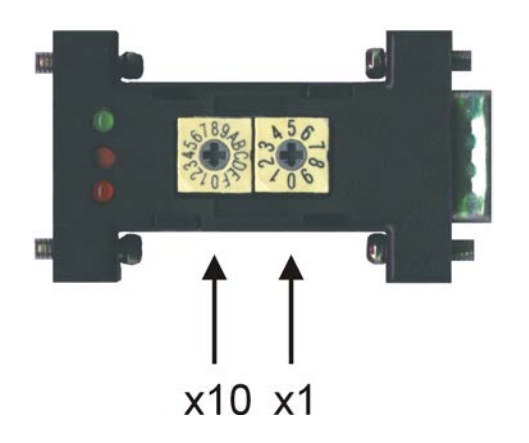

Der Drehschalter x10 kann von 0 bis F eingestellt werden, wobei dieser hexadezimal kodiert ist. Seine Wertigkeit an der Adresse ist trotzdem dezimal (Basis 10). Der Schalter x1 kann von 0 bis 9 eingestellt werden.

#### **Beispiel zur Adresseinstellung:**

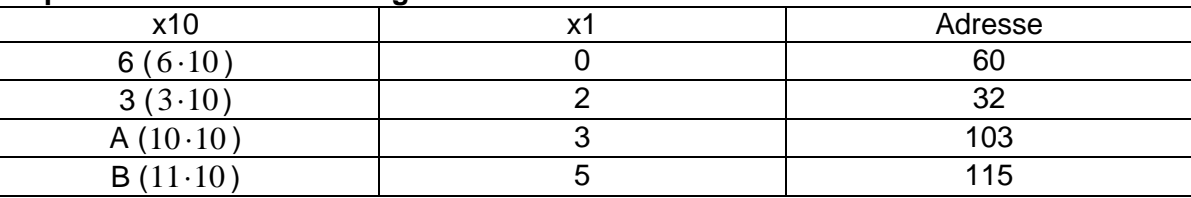

### **Taster:**

Durch Drücken des Tasters wird die am Drehschalter eingestellte Adresse in den MFC übertragen. Mit Hilfe der grünen LED wird ein erfolgreiches Übertragen bestätigt.

### **LED:**

Die rote LED hat drei mögliche Betriebszustände, die güne jedoch nur einen.

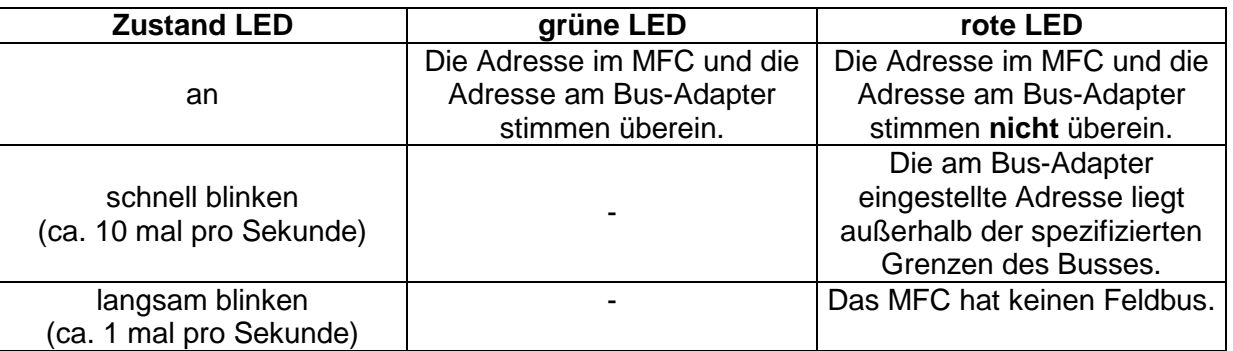

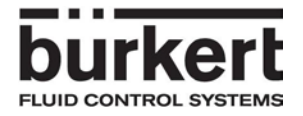

# Instructions for the bus adapter with order code 00667525

The adapter can be operated by using two rotary switches and the push-button. The device status will be displayed by the LEDs.

### **Rotary switches:**

The rotary switches are used to set the new bus-address of the MFC. The address must be compatible with the bus system.<br>Profibus 0...126

Profibus 0...126<br>DeviceNet 0...63 DeviceNet

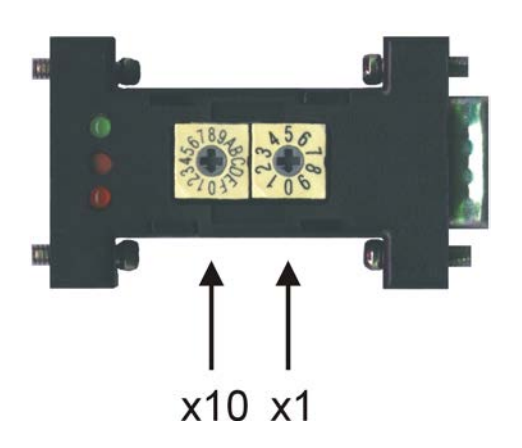

The rotary switch x10 can be set between 0 to F by using the hexadecimal format. The switch x1 can be set between 0 and 9.

### **Examples for setting the bus-address:**

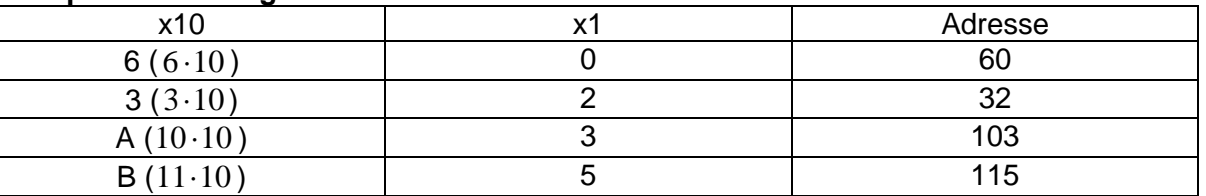

### **Push button:**

By pushing the push-button the new address will be transfered to the MFC. A successful transmission is displayed via the green LED.

### **LEDs:**

The red LED has three possible states, the green LED only one.

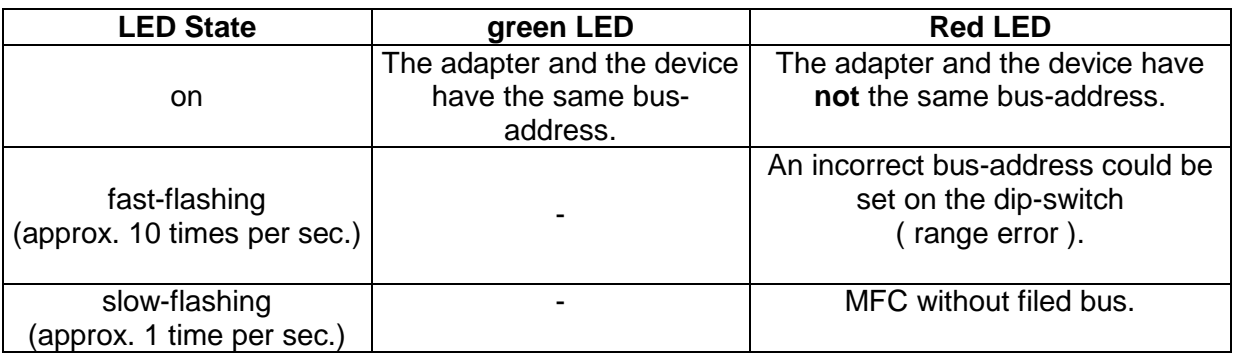

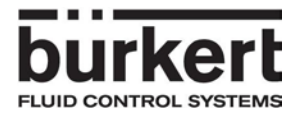

# Manuel pour l'adaptateur bus avec référence de commande 00667525

L'adaptateur possède deux commutateurs rotatifs et un bouton poussoir. Le statut de l'adaptateur est indiqué par des DELs.

#### **Commutateurs rotatifs:**

Les commutateurs rotatifs permettent de sélectionner la nouvelle adresse de bus à transférer au MFC. L'adresse doit être comprise, selon le type de bus, dans les plages suivantes:<br>Profibus 0...126

Profibus 0...126<br>DeviceNet 0...63 DeviceNet

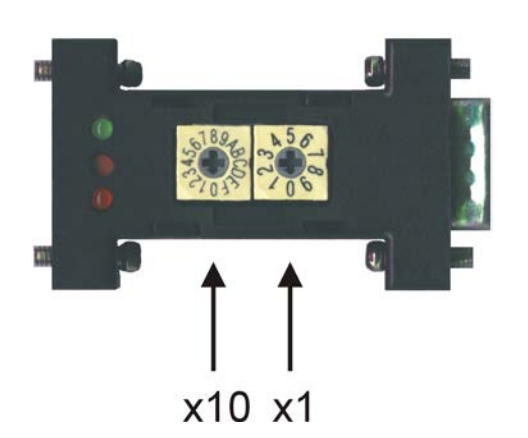

Le commutateur rotatif x10 peut prendre une valeur comprise entre 0 et F (format hexadecimal) Le commutateur rotatif x1 peut prendre une valeur comprise entre 0 et 9.

#### **Exemples d'adresses obtenues:**

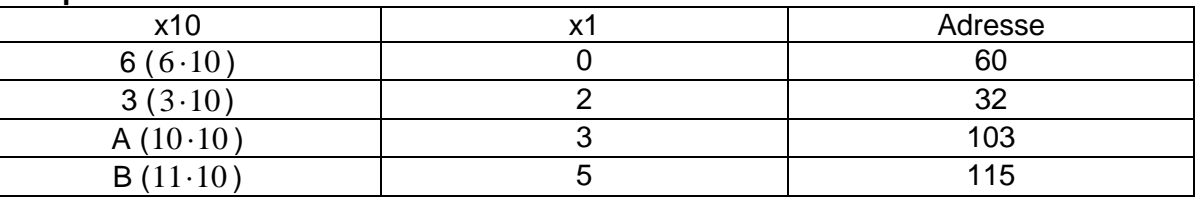

### **Bouton poussoir:**

En appuyant sur le bouton poussoir, l'adresse sélectionnée par les commutateurs rotatifs est transférée au MFC. Une transmission réussie est visualisée par la DEL verte allumée.

### **LED:**

La LED rouge possède trois états possibles, la verte un seul.

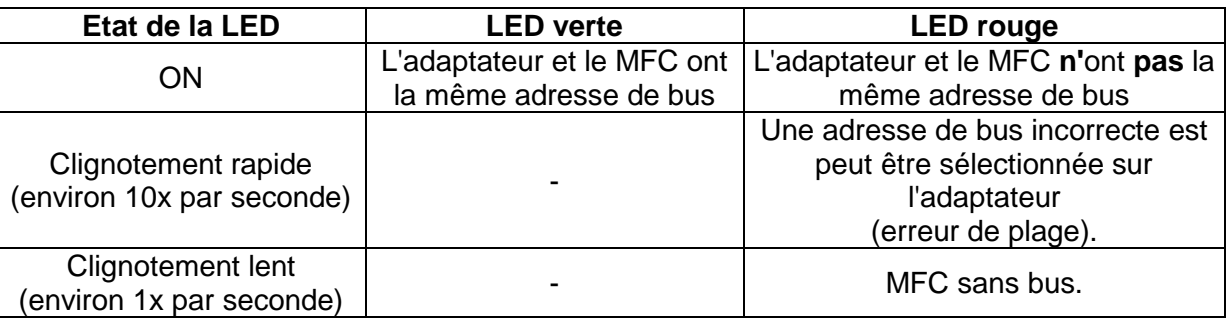